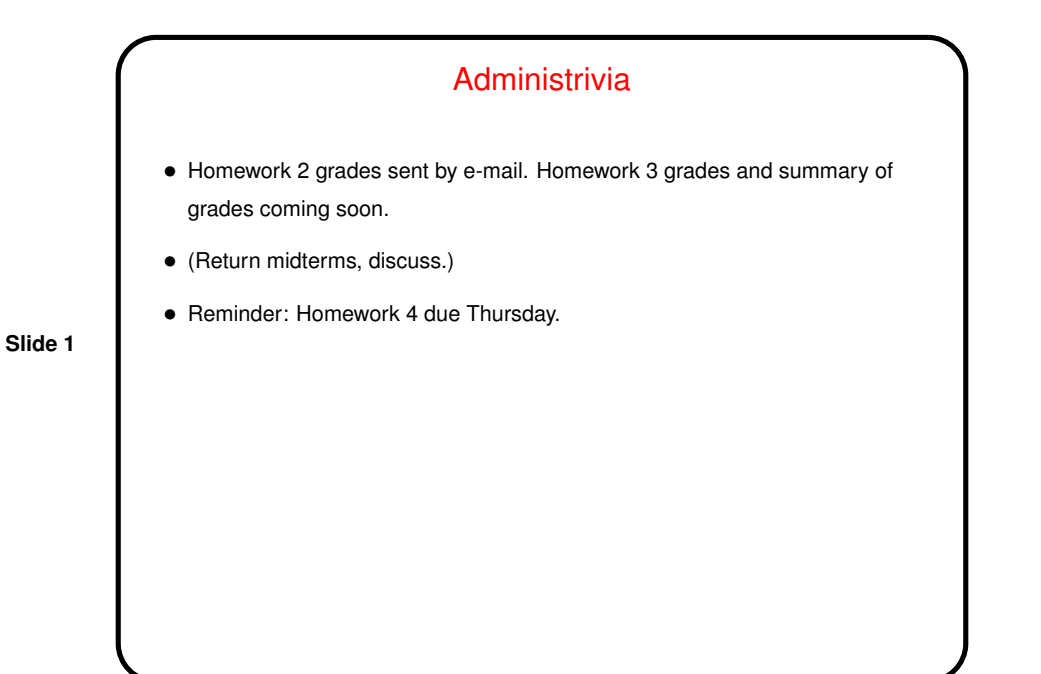

Unix/Linux Tip • <sup>I</sup> strongly encourage using gcc -Wall -pedantic. But that's <sup>a</sup> lot to type every time. So: • Remember that the up arrow cycles through previous commands. • Or copy the Makefile from the "Sample programs" page [here.](http://www.cs.trinity.edu/~bmassing/Class/CS1320_2007fall/SamplePrograms) into the directory with your programs, and type make hello to compile hello.c. Note that the result will be called hello rather than a.out (so to run it you type hello rather than a.out).

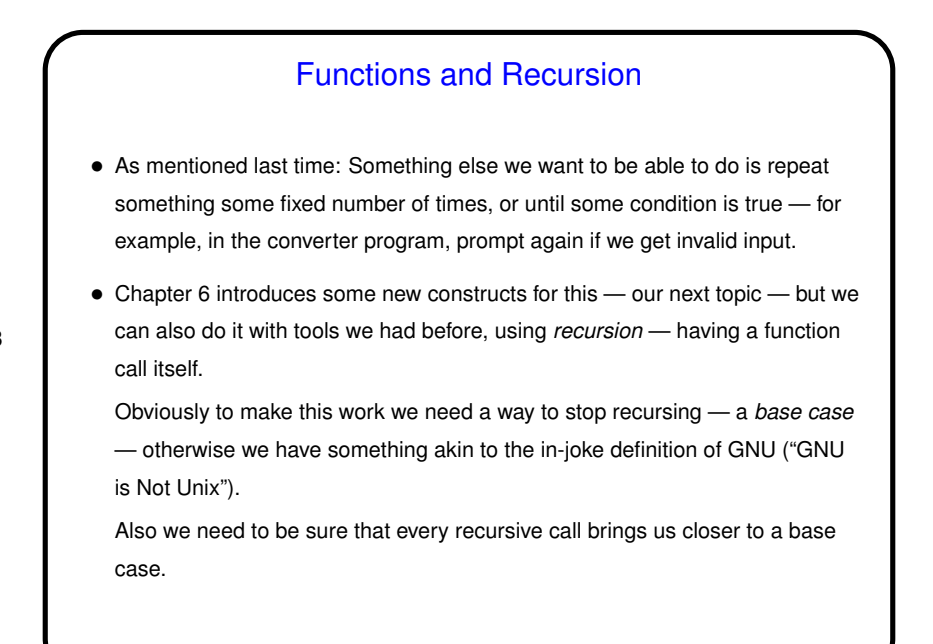

## Recursion, Continued

• How it works: When you call any function, the current "state" (values of variables) is preserved ("pushed onto a stack"), and space is reserved for the called function's local variables (including parameters). When the function returns, this space is freed up again. So if we stack up recursive calls to the same function, each has its own copy of all local variables.

**Slide 4**

• Simple examples — Fibonacci numbers, counting.

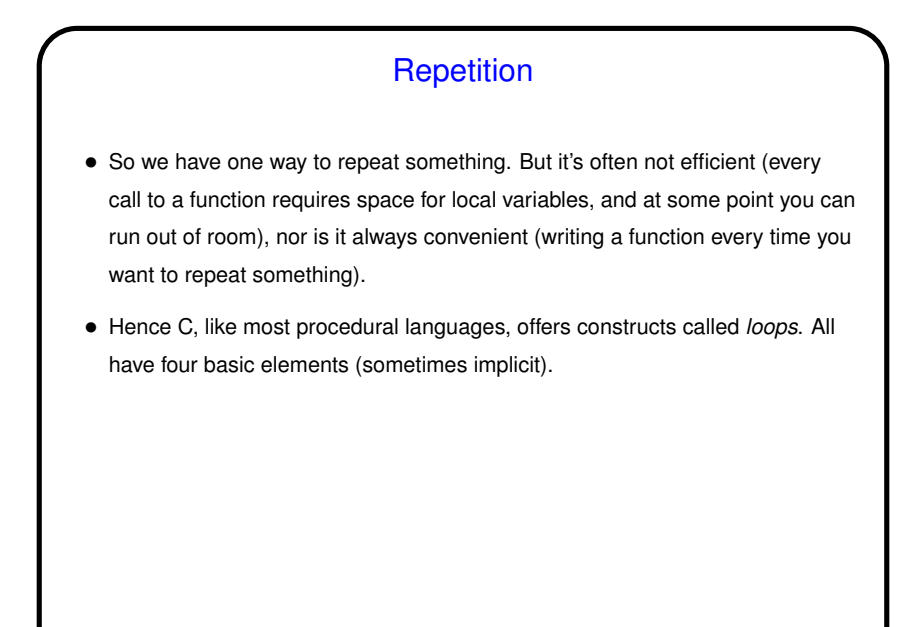

**Slide 5**

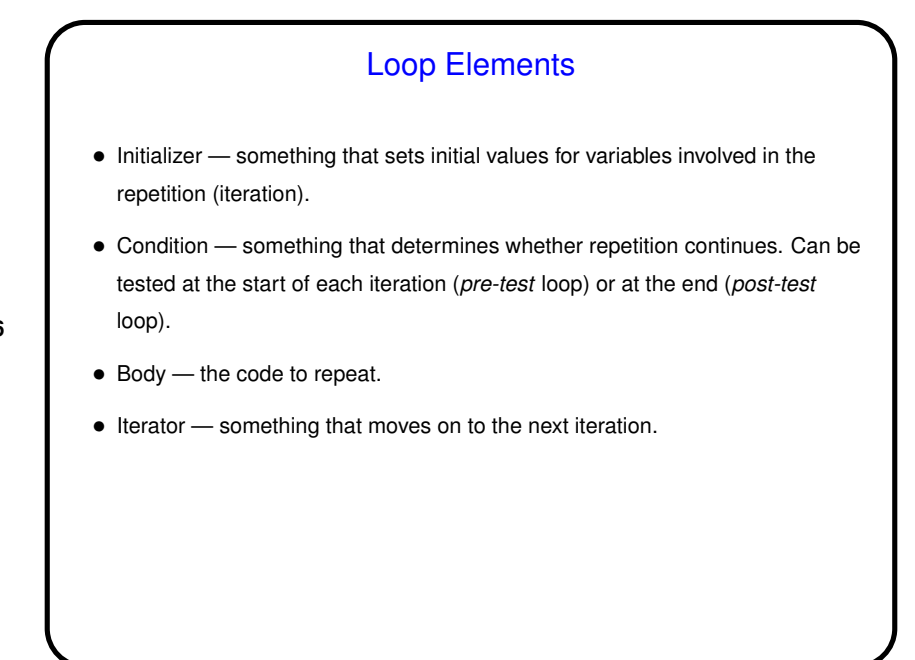

while Loops • Probably the simplest kind of loop. You decide where to put initializer and iterator. Test happens at start of each iteration. • Example — print numbers from <sup>1</sup> to 10: int  $n = 1$ ;  $\frac{1}{x}$   $\frac{1}{x}$   $\frac{1}{x}$  initializer  $\frac{x}{x}$ while (n  $\leq$  10) {  $\qquad$  /\* condition \*/ printf("%d\n", n); /\* body \*/  $n = n + 1$ ; /\* iterator \*/ } • Various short ways to write  $n = n + 1$ :  $n \neq 1;$ n++;  $++n;$ What do you think happens if we leave out this line?

**Slide 7**

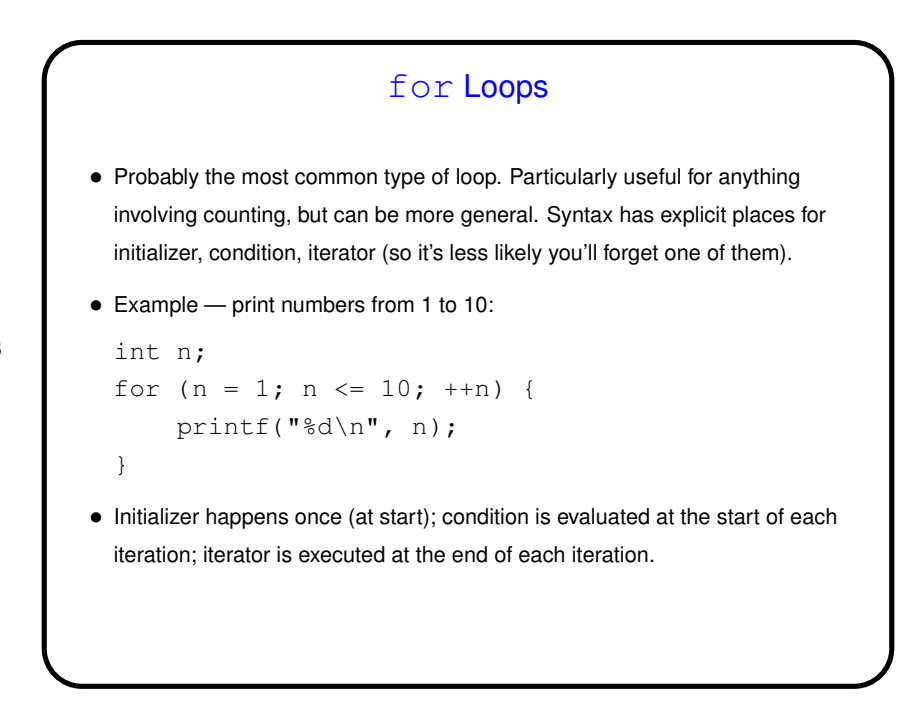

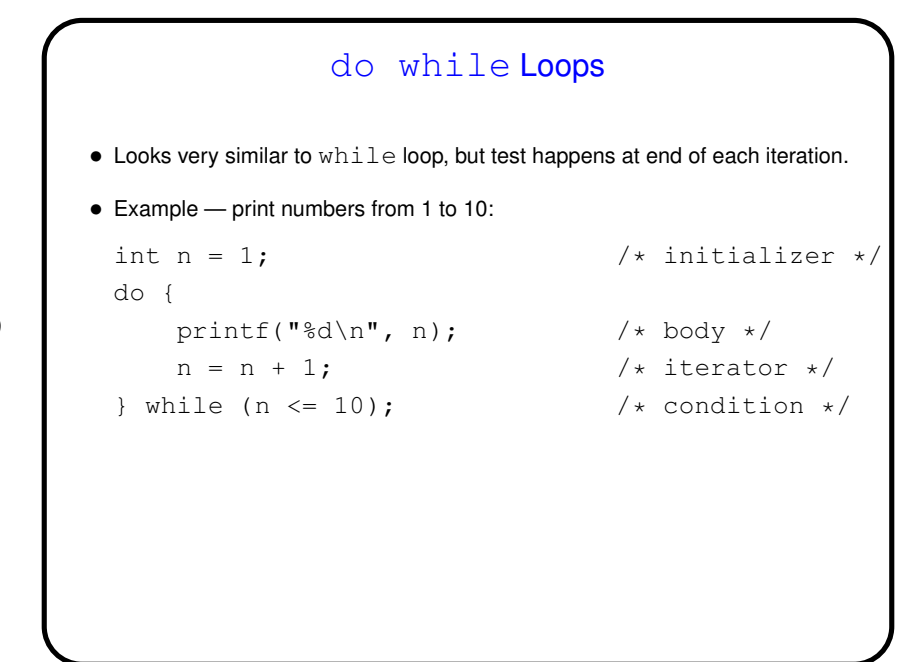

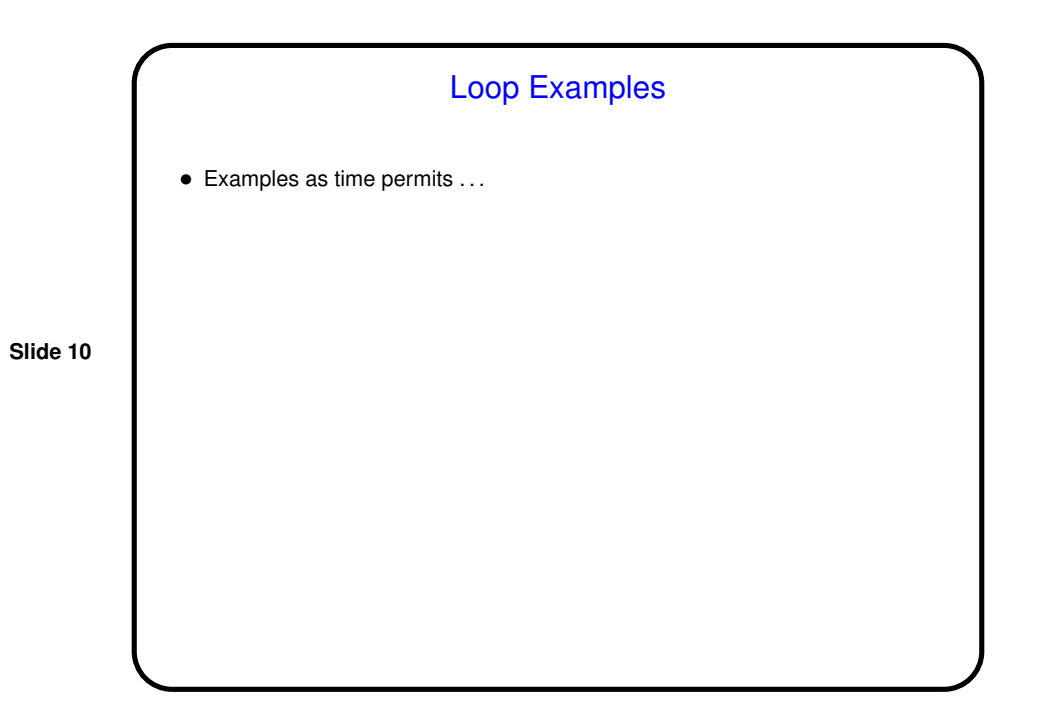

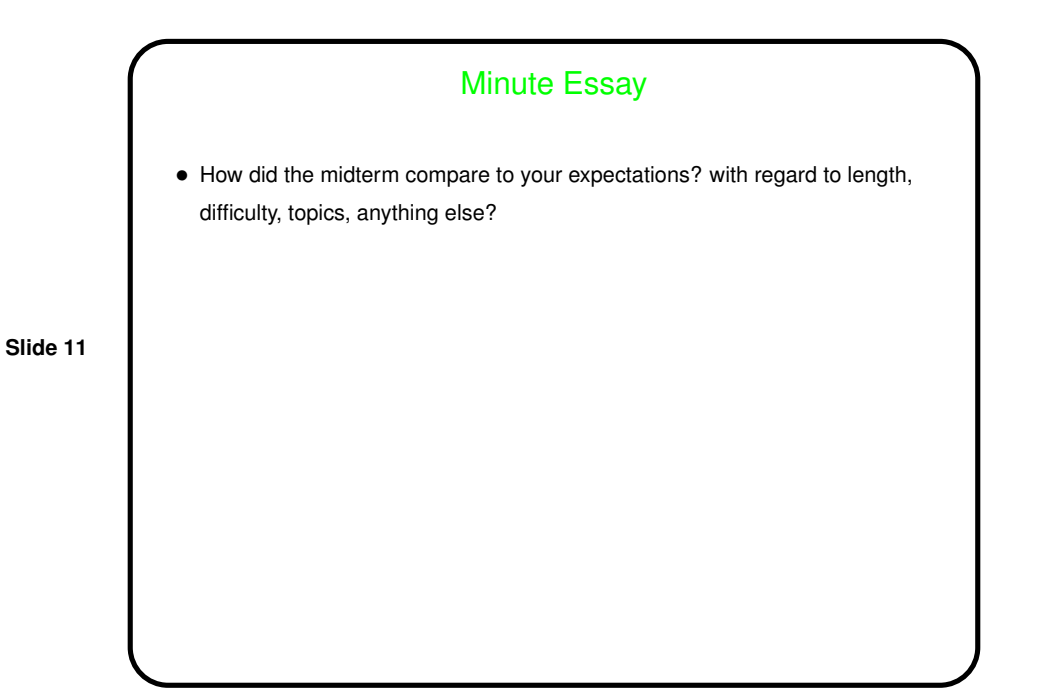